## SAP ABAP table /RPM/TS\_ITEM\_T\_DASH\_ATT {Data Fields of Dashboard} /RPM/TS\_ITEM\_T\_DASH\_ATT-UNIT = /RPM/CAP\_UNITS-UNIT

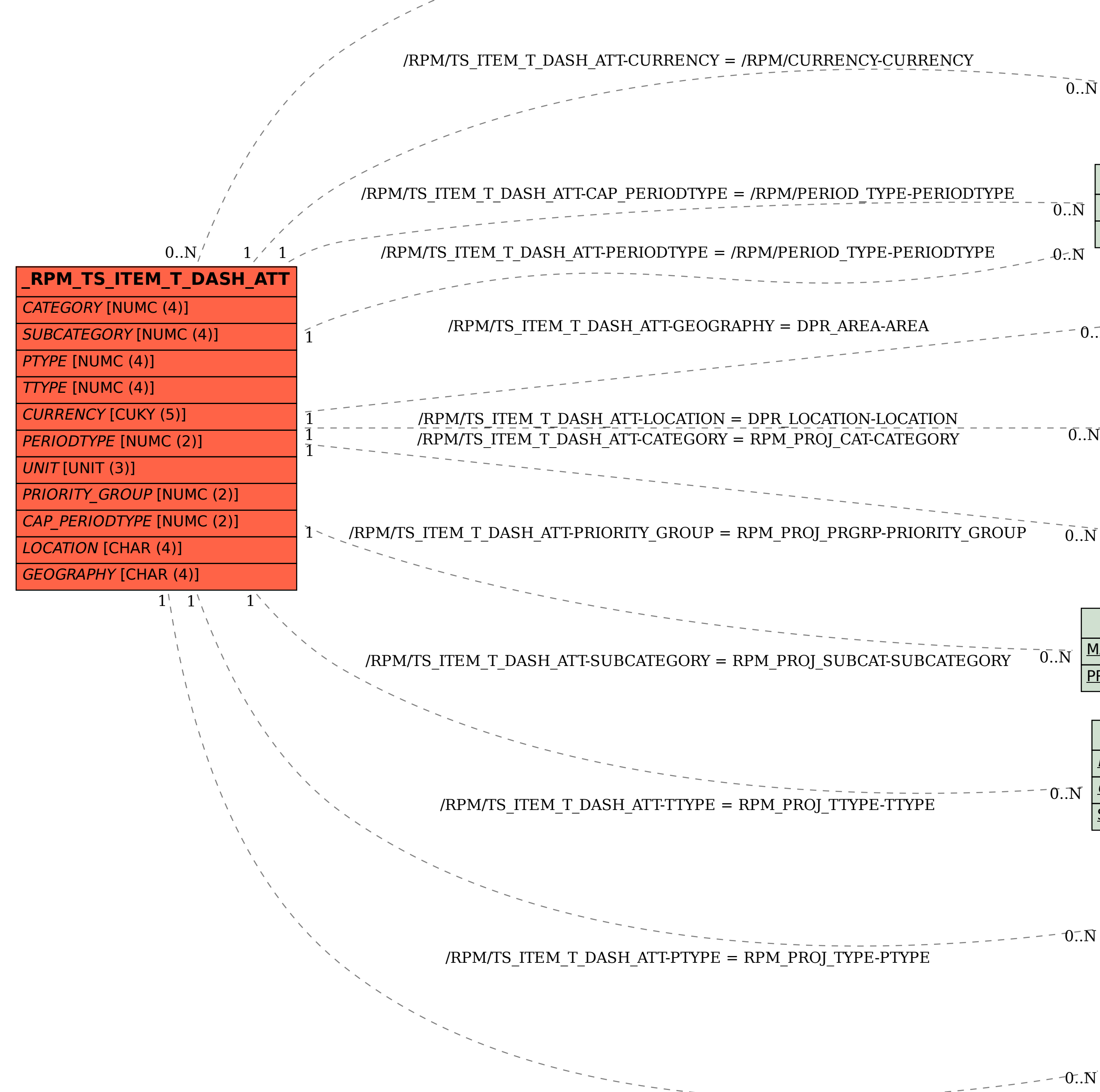

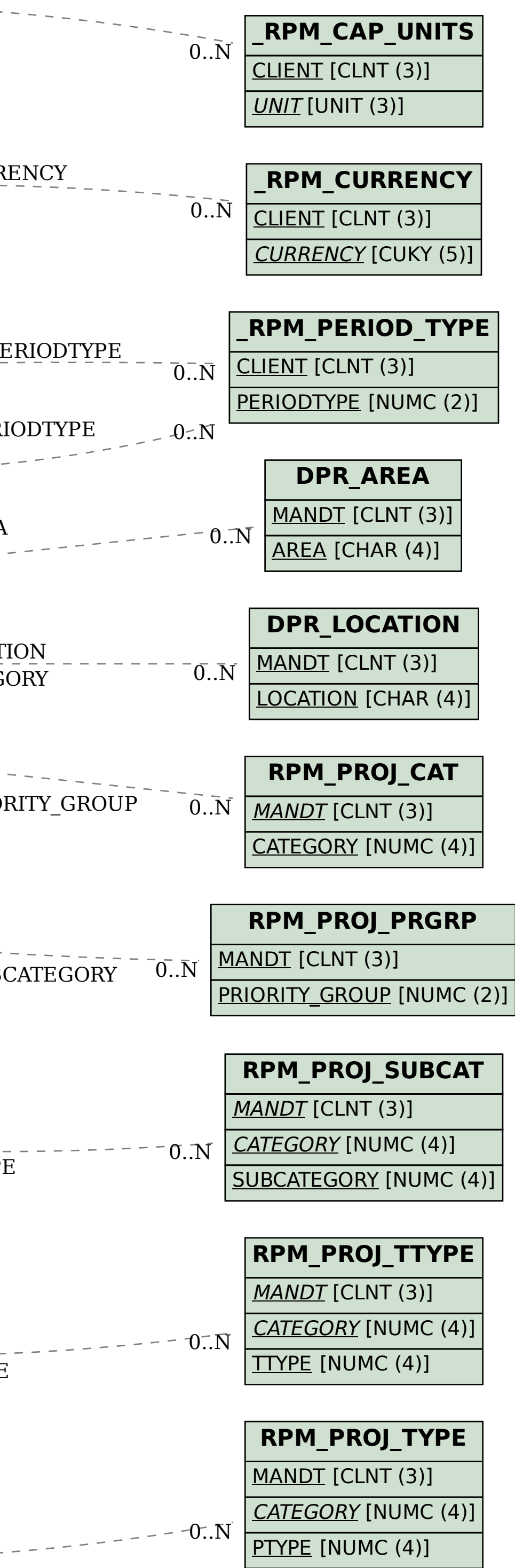